## **Budget Preparation Process**

## **Centrally Supported Units**

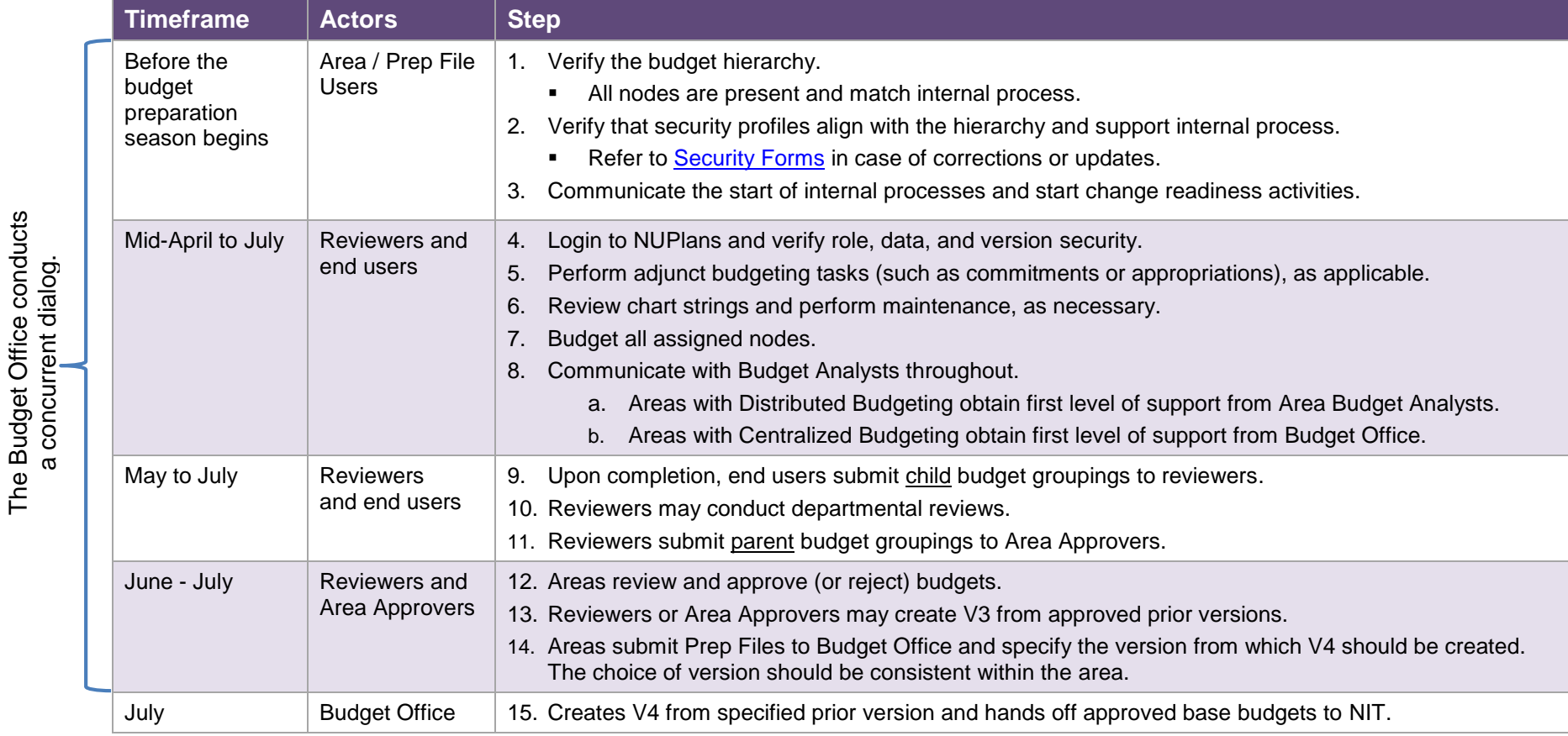

## **Concurrent Dialog**

The Budget Office conducts

Budget Office announces appropriations and other aspects of the budget model. Areas respond to appropriations per internal process and priorities and may distribute appropriations, if applicable.

INFORMATION TECHNOLOGY

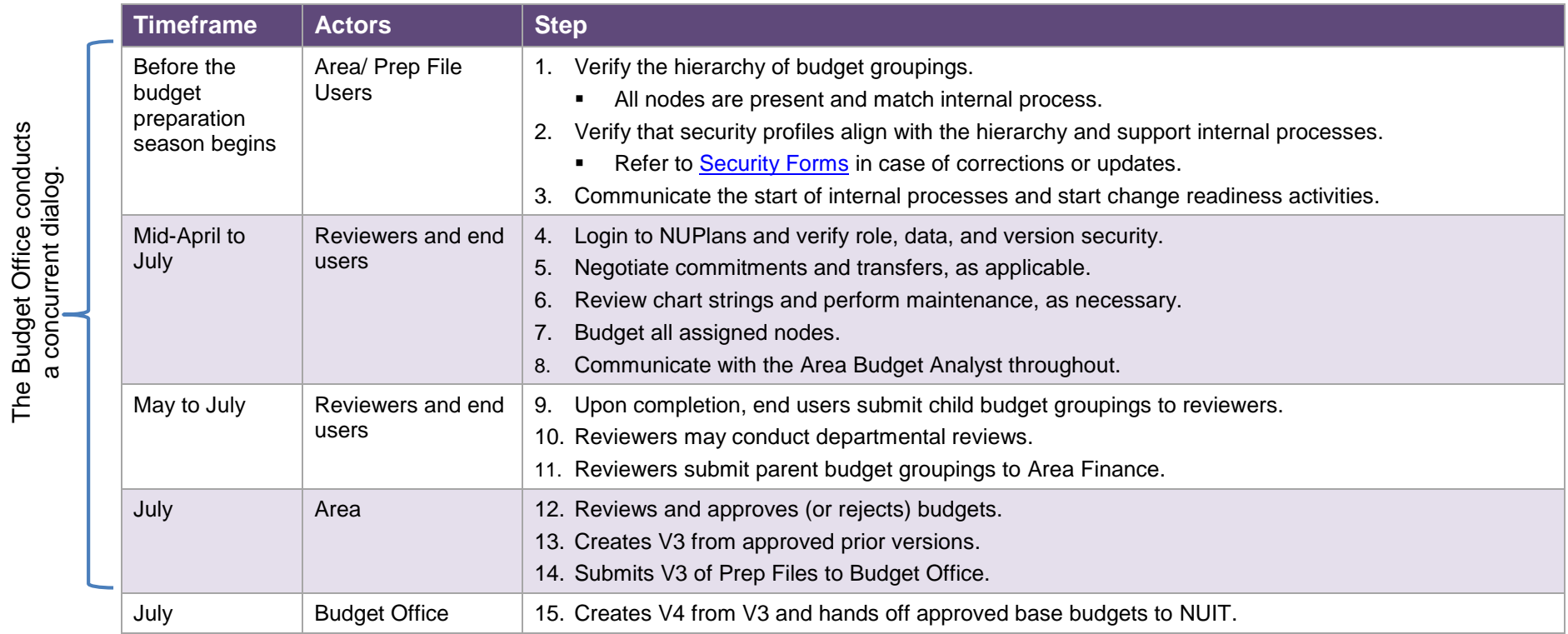

## **Concurrent Dialog**

The Budget Office conducts a concurrent dialog.

Budget Office conducts a dialog about aspects of the budget model.